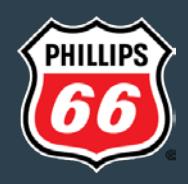

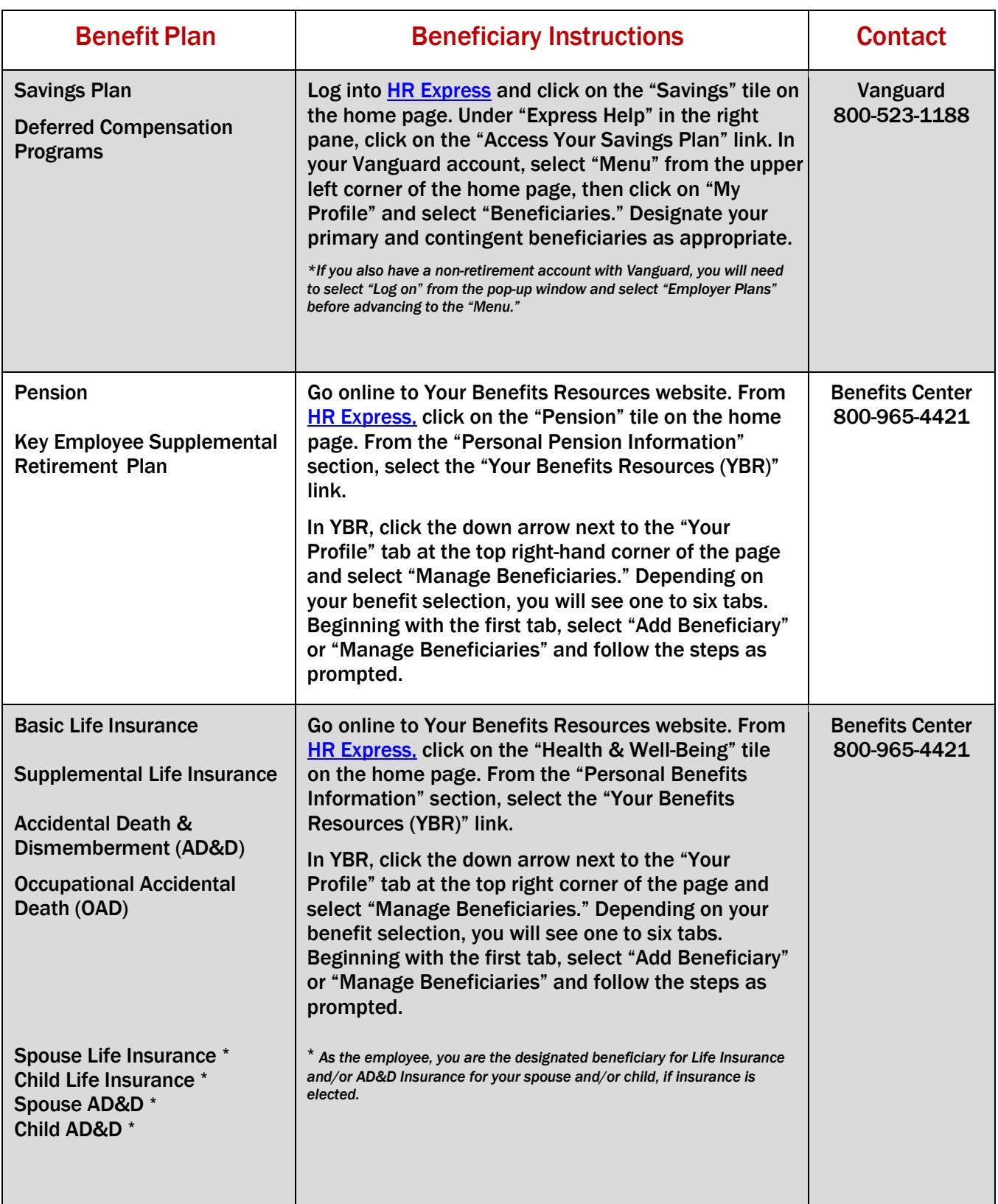

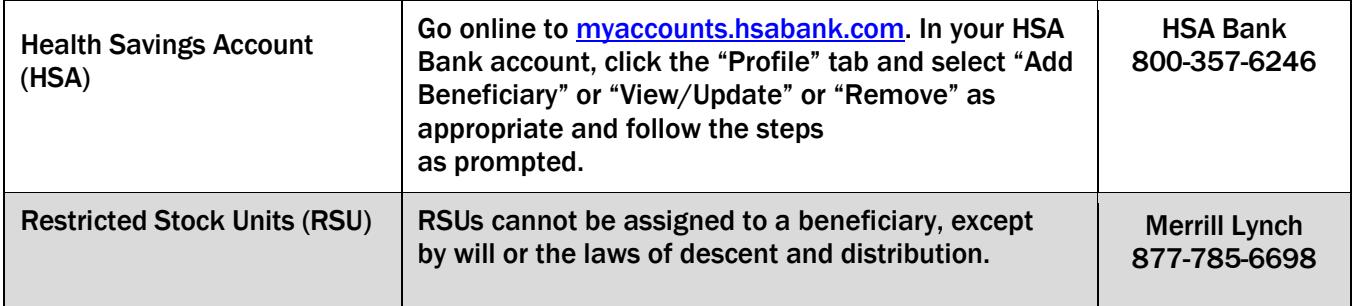

*Note: Be prepared with your beneficiary's date of birth, Social Security Number, address and telephone number. For certain plans, if you designate as your primary beneficiary someone who is not your spouse, you may be required to complete and submit an additional form or obtain your spouse's notarized consent.*